## The Source

*A publication of the Stark Tuscarawas Workforce Development Board*

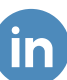

#### **hio** l **MEANS Jobs**

### **Stark and Tuscarawas Counties**

A proud partner of the American Job Center network

#### **INSIDE THIS ISSUE:**

2- Did You Know...

2- Community Career Fair

3 - OhioMeansJobs Stark and Tuscarawas Counties Attends 2nd Annual National Night Out & Community Partnerships

4 - Child Care Provider Recruitment Event Held at OhioMeansJobs Stark and Tuscarawas Counties

5 - Community Resource Fair and Carnival

6 - OhioMeansJobs in the Community

- 7 Ohio Jobless Claims Data
- 8 Tech Tips

9 - Find us on Social Media

### Workforce Funded Training Orientation Sessions Scheduled

### **WORKFORCE FUNDED TRAINING**

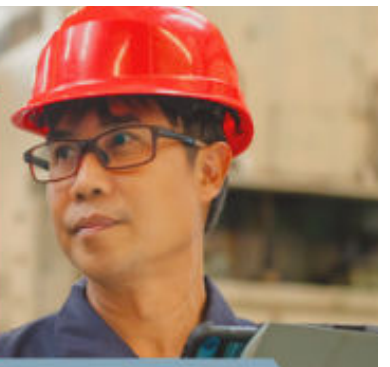

#### ORIENTATION FOR FUNDING DATES Register online at omjwork.com/training

**STARK COUNTY** eptember 5th @ 2PM<br>eptember 21st @ 10AM<br>October 3rd @ 2PM October 17th @ 10Al<br>November 7th @ 2P<br>November 28th @ 10A

**VIRTUAL** September 12th @ 12PM<br>October 10th @ 12PM<br>October 24th @ 12PM November 15th @ 2PM<br>November 30th @ 12PM

**TUSC COUNTY** September 7th @ 2PM<br>September 19th @ 10AM<br>October 5th @ 2PM October 19th @ 10Al<br>November 9th @ 2P

Some programs include: Welding **CNC Machining LPN CDL Driver** and more.

Did You Know...

#### Novelis Hiring Event at the OhioMeansJobs Tuscarawas Center

A hiring event was held at the OhioMeansJobs Center in Tuscarawas County on July 17th for Novelis.

After the event, four job seekers secured follow-up interviews and were offered positions with Novelis. Recruiter, TJ Crawford, was pleased with the outcome of the hiring event.

The OhioMeansJobs Centers continue to hold hiring events on a regular basis at both locations.

Jovelis

### Community Career Fair August 31st

**AUGUST 31H** 

**STARK TUSCARAWAS** 

Ohio

**MEANS** 

**Timken Career Campus** 521 Tuscarawas St. W Jobs starting at \$16.50 **Canton, OH 44702 Variety of career opportunities** Potential job offers on the spot resented By:

Black College Football Hall For more information, visit: **Fame Classic** omjwork.com/careerfair

### OhioMeansJobs Stark and Tuscarawas Counties Attends 2nd Annual National Night Out & Community Partnerships

T2nd Annual National Night Out & Community Partnerships was held on Wednesday, August 2nd in Canton Towers' parking lot. National Night Out is an annual community-police awareness-raising event. Activities included games, blood pressure checks, and food! The residents and families at the Canton Tower apartment complex could visit the vendor tables of local resources. Anita Rutledge and Lori Douglass attended to provide information on OhioMeansJobs Stark County partners and free resources.

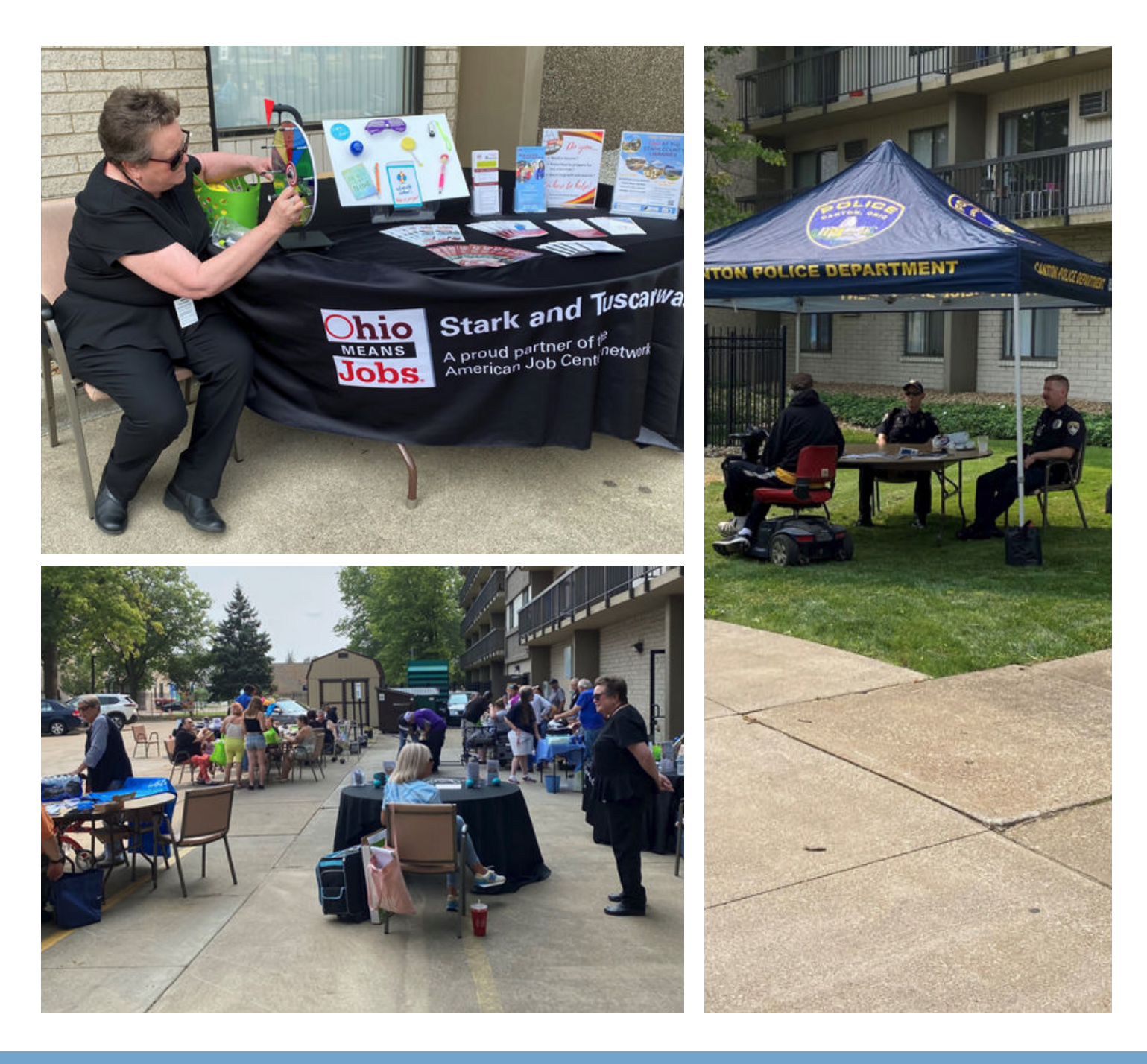

### **Child Care Provider Recruitment Event Held at OhioMeansJobs Stark and Tuscarawas Counties**

# **Child Care Provider Recruitment Event**

Don't miss out on this opportunity to learn more about becoming a provider AND be eligible for incentives upon licensure!

#### Benefits to becoming  $\alpha$ licensed child care provider:

- Spend every day doing something you love
- Care for your own children while working from home
- Earn a weekly income
- Earn a CDA (Child Development Associate) Credential
- · Make your own hours
- $\bullet$  Receive  $\alpha$  tax deduction for business expenses
- Watch the children in your care grow and learn

When? Aug. 10 from 1-2:30 p.m.

**Where? OhioMeansJobs Tuscarawas County** 1260 Monroe St. NW Suite #35 New Philadelphia, OH

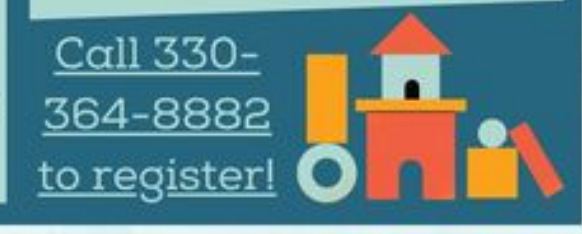

○hio

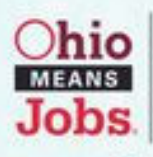

**Stark and Tuscarawas Counties** A proud partner of the American Job Center network

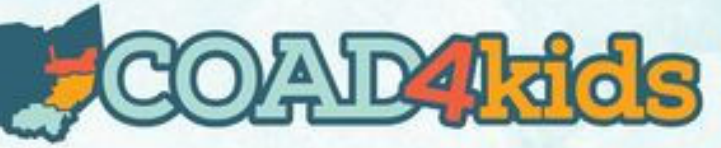

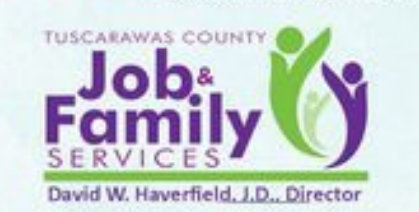

**Small Business** 

**Development Centers** 

#### **Community Resource Fair and Carnival**

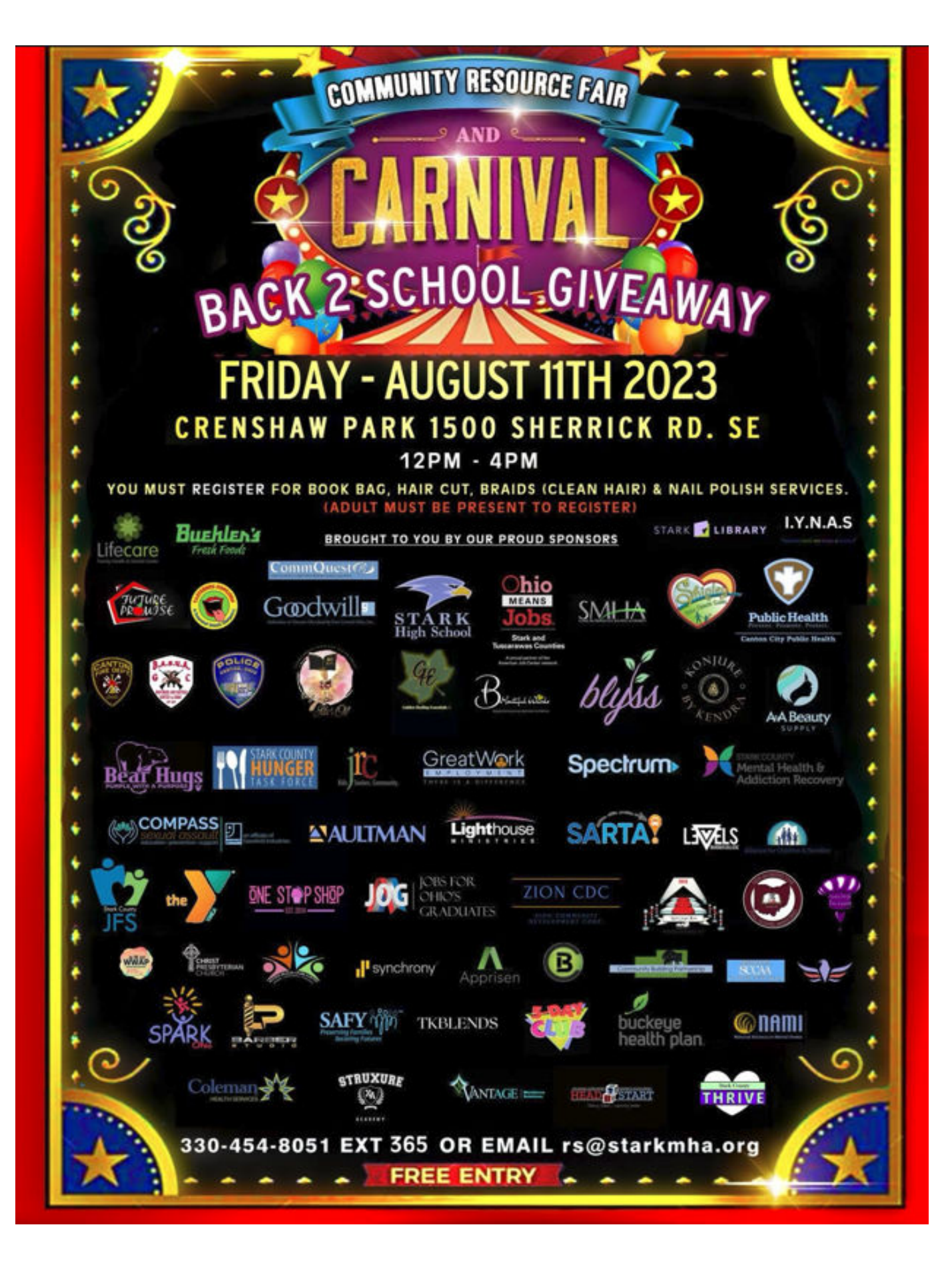

### Visit OhioMeansJobs at Your Neighborhood Library

#### OhioMeansJobs at the Library

Tuesday, August 15th from 1:30PM-3:30PM Canal Fulton Public Library (154 Market St. E, Canal Fulton OH 44614) Find OhioMeansJobs Center staff at the library to assist with your job search needs!

#### OhioMeansJobs at the Library

Monday, August 21st from 2:30-4:30PM Dover Public Library (525 N. Walnut St. Dover, OH 44622) Find OhioMeansJobs Center staff at the library to assist with your job search needs!

#### OhioMeansJobs at the Library

Tuesday, August 22nd from 2:00-4:00PM Stark Library - Madge Youtz (2921 Mahoning Rd. NE Canton, OH 44709) Find OhioMeansJobs Center staff at the library to assist with your job search needs!

#### OhioMeansJobs at the Library

Thursday, August 24th from 1:30-3:30PM Newcomerstown Public Library (123 E Main St. Newcomerstown, OH 43832) Find OhioMeansJobs Center staff at the library to assist with your job search needs!

Do you.

- Need help with job search?
- $\bullet$  Have a resume?
- Know how to prepare for the interview?

We're here to help!

### **Ohio Jobless Claims Data**

![](_page_6_Picture_1.jpeg)

**Department of Job & Family** 

Ohio Jobless Claims, July 23- July 29

![](_page_6_Figure_4.jpeg)

8-Week Average:

19,779 Initial Claims

![](_page_6_Figure_7.jpeg)

8-Week Average:

44,000 Continued Claims

![](_page_6_Picture_10.jpeg)

**June Labor Force Participation Rate** Ohio 62.1% U.S. 62.6%

June **Unemployment Rate** 

3.4%

3.6%

Ohio

U.S.

## Tech Tips with Carolyn Varlamos

This month's Tech Tips look at every strikethrough shortcut for Microsoft Office, Google Docs, and Gmail and how to reset the view in Outlook. The tips have been found by OhioMeansJobs tech guru Carolyn Varlamos with the help of the HowtoGeek.com and techrepublic.com websites.

#### **Every Strikethrough Shortcut for MS Office, Google Docs, & Gmail By Mahesh Makvana, How-To Geek**

Applying the strikethrough effect (which adds a line crossing your text) in popular apps like Word, Excel, PowerPoint, Outlook, Google's online office suite, and Gmail is as easy as pressing a key combination. Let us show you what those keyboard shortcuts are for the Windows and Mac computers.

<https://www.howtogeek.com/898720/strikethrough-shortcut-office-google-docs-gmail/>

**How to Reset the View in Outlook By Mahesh Makvana, How-To Geek**

Is your Outlook inbox view not what you'd like it to be? Maybe the email columns aren't the way they used to be? Luckily, you can bring it back to the default view so that all the app elements are exactly the way they were when you first opened the app, with all [customizations](https://www.howtogeek.com/366677/how-to-create-and-customize-a-folder-view-in-outlook/) removed.

<https://www.howtogeek.com/894503/how-to-reset-the-view-in-outlook/>

![](_page_7_Picture_8.jpeg)

### Stay Up to Date on all Things OhioMeansJobs Stark and Tuscarawas

![](_page_8_Picture_1.jpeg)

![](_page_8_Picture_2.jpeg)

#### **[www.omjwork.com](http://www.omjwork.com/)**

*Where you can...*

![](_page_8_Picture_5.jpeg)

[Sign up for workforce](https://www.omjwork.com/training/)funded training orientation session[s](https://www.omjwork.com/training/)

[View immediate](https://www.omjwork.com/) [job openings](https://www.omjwork.com/)

![](_page_8_Picture_8.jpeg)

[See upcoming events](https://www.omjwork.com/events/)

 822 30th Street NW, Canton, Ohio 44709 • 330-433-WORK (9675) 1260 Monroe Street, New Philadelphia, Ohio 44663 • 330-364-9777 **http://ohiomeansjobs.com/tuscarawas http://ohiomeansjobs.com/stark**

![](_page_8_Picture_11.jpeg)